# **KARTA MODUŁU**

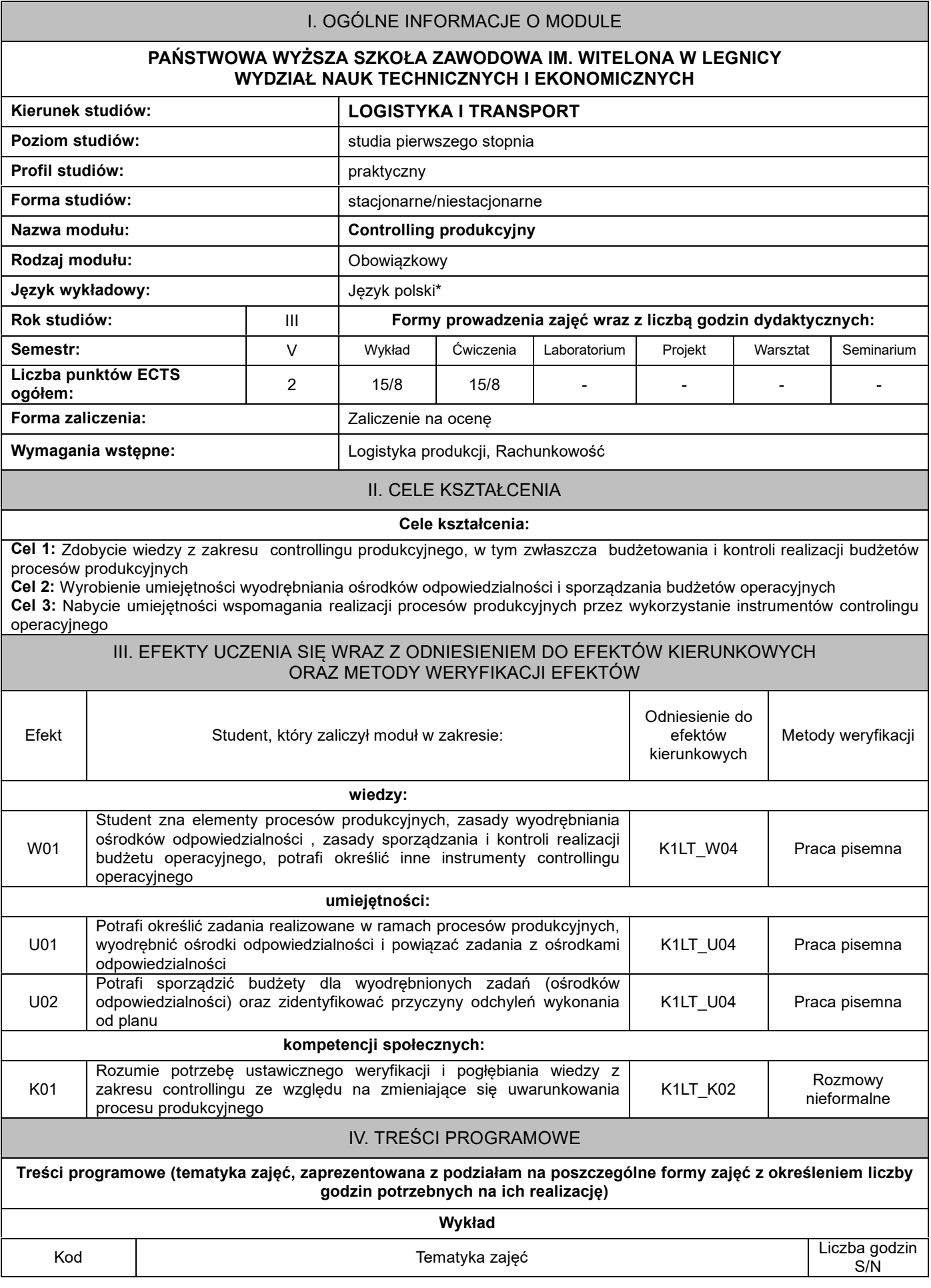

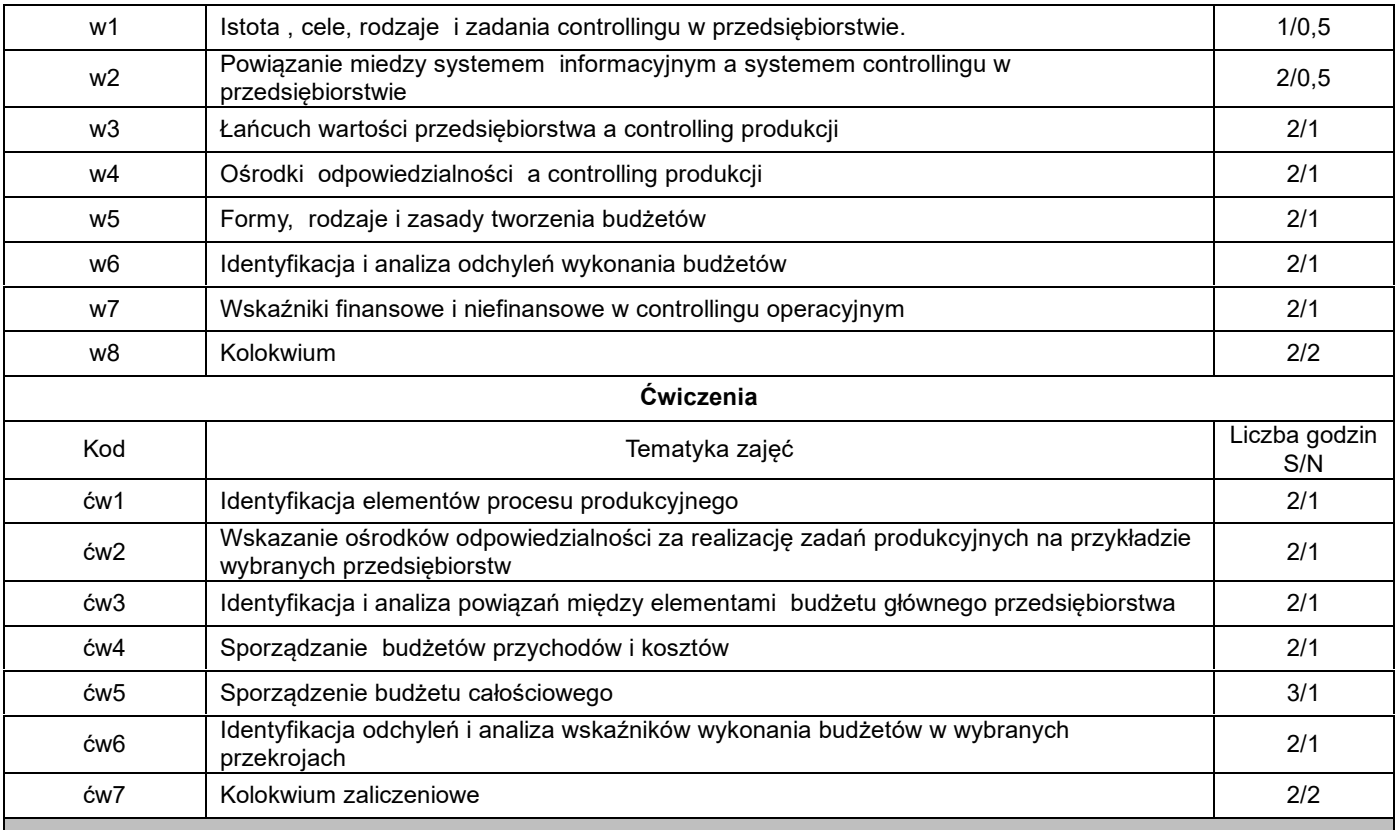

### V. METODY KSZTAŁCENIA, NARZĘDZIA DYDAKTYCZNE

#### **1. Metody kształcenia:**

Wykład multimedialny, ćwiczenia obliczeniowe

**2. Narzędzia (środki) dydaktyczne:**

Tablica multimedialna

## VI. FORMA I KRYTERIA ZALICZENIA MODUŁU

**Forma zaliczenia modułu.**

Zaliczenie na ocenę

#### **Kryteria oceny formującej\*\*\*:**

- **1.** krótkie zadania domowe
- **2.** dyskusja
- **3.** aktywność na zajęciach

#### **Kryteria oceny podsumowującej\*\*\***

### **1. Wykład - praca pisemna**

50-59% - ocena dostateczna,

60-69% - ocena dostateczna plus,

70-79% - ocena dobra,

80-89% - ocena dobra plus, powyżej 90% - ocena bardzo dobra

#### **2. Ćwiczenia - praca pisemna**

Na ocenę 3,0: student zna podstawowe metody i narzędzia, potrafi przy pomocy prowadzącego rozwiązać proste zadania. Na ocenę 3,5: zna podstawowe metody i narzędzia, potrafi samodzielnie rozwiązać proste zadania.

Na ocenę 4,0: zna metody i narzędzia omawiane na zajęciach, potrafi je samodzielnie zastosować.

- Z pomocą prowadzącego potrafi rozwiązać zadania typowe.
- Na ocenę 4.5: zna metody i narzędzia omawiane na zajęciach, potrafi je samodzielnie zastosować. Samodzielnie potrafi rozwiązać zadania typowe.
- Na ocenę 5: zna metody i narzędzia omawiane na zajęciach, potrafi je samodzielnie zastosować. Samodzielnie potrafi rozwiązać zadania typowe. Jest aktywny na zajęciach.

#### **Ocena podsumowująca\*\*\*:**

Ocena z modułu: średnia ocen z poszczególnych form zajęć

VII. BILANS PUNKTÓW ECTS - NAKŁAD PRACY STUDENTA

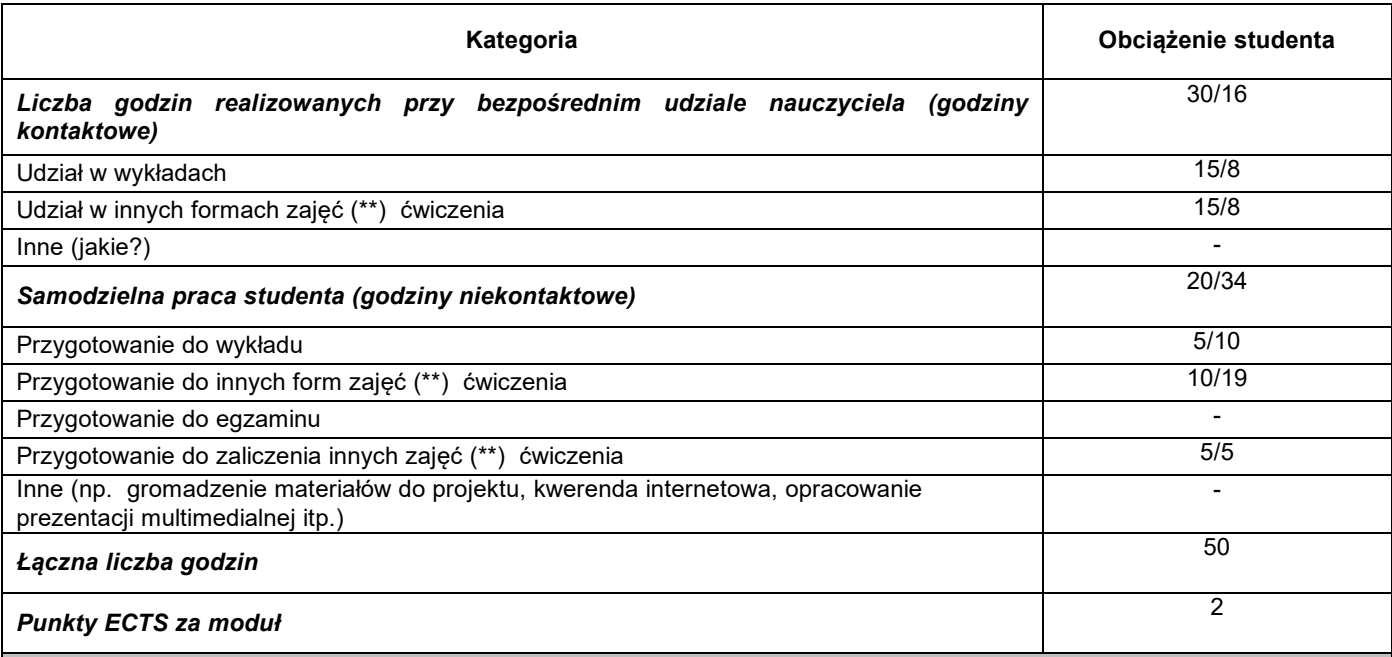

### VIII. ZALECANA LITERATURA

## **Literatura podstawowa:**

1. [Koszty](javascript:void(0);) [i](javascript:void(0);) [controlling](javascript:void(0);) [logistyki](javascript:void(0);) [w](javascript:void(0);) [przedsiębiorstwie](javascript:void(0);) [/](javascript:void(0);) [Krystyna](javascript:void(0);) [Skoczylas.](javascript:void(0);) [-](javascript:void(0);) [Rzeszów](javascript:void(0);) [:](javascript:void(0);) [Oficyna](javascript:void(0);) [Wydawnicza](javascript:void(0);) [Politechniki](javascript:void(0);) [Rzeszowskiej,](javascript:void(0);) [2010.](javascript:void(0);)

2. [Controlling](javascript:void(0);) [procesów](javascript:void(0);) [:](javascript:void(0);) [jak](javascript:void(0);) [wdrożyć](javascript:void(0);) [/](javascript:void(0);) [Magdalena](javascript:void(0);) [Chomuszko.](javascript:void(0);) [-](javascript:void(0);) [Warszawa](javascript:void(0);) [:](javascript:void(0);) [Wydawnictwo](javascript:void(0);) [Naukowe](javascript:void(0);) [PWN,](javascript:void(0);) [2015.](javascript:void(0);)

3. Controlling - prezentacja i analiza przypadków : materiały do ćwiczeń / pod red. Jerzego Mońki. - Wyd. 2, popr. - Wrocław : Wydaw. AE, 2001.

#### **Literatura uzupełniająca:**

1. [Controlling](javascript:void(0);) [w](javascript:void(0);) [zarządzaniu](javascript:void(0);) [logistyką](javascript:void(0);) [:](javascript:void(0);) [controlling](javascript:void(0);) [operacyjny,](javascript:void(0);) [controlling](javascript:void(0);) [procesów,](javascript:void(0);) [controlling](javascript:void(0);) [zasobów](javascript:void(0);) [/](javascript:void(0);) [Bogusław](javascript:void(0);) [Śliwczyński.](javascript:void(0);) [-](javascript:void(0);) [Poznań](javascript:void(0);) [:](javascript:void(0);) [Wyższa](javascript:void(0);) [Szkoła](javascript:void(0);) [Logistyki,](javascript:void(0);) [2007.](javascript:void(0);)

2. [Controlling](javascript:void(0);) [:](javascript:void(0);) [koncepcja,](javascript:void(0);) [zastosowanie,](javascript:void(0);) [wdrożenie](javascript:void(0);) [/](javascript:void(0);) [Jacek](javascript:void(0);) [Goliszewski.](javascript:void(0);) [-](javascript:void(0);) [Warszawa](javascript:void(0);) [:](javascript:void(0);) [Wolters](javascript:void(0);) [Kluwer,](javascript:void(0);) [2015.](javascript:void(0);)

3. [Controlling](javascript:void(0);) [operacyjny](javascript:void(0);) [łańcucha](javascript:void(0);) [dostaw](javascript:void(0);) [w](javascript:void(0);) [zarządzaniu](javascript:void(0);) [wartością](javascript:void(0);) [produktu](javascript:void(0);) [/](javascript:void(0);) [Bogusław](javascript:void(0);) [Śliwczyński.](javascript:void(0);) [-](javascript:void(0);) [Poznań](javascript:void(0);) [:](javascript:void(0);)

[Wydawnictwo](javascript:void(0);) [Uniwersytetu](javascript:void(0);) [Ekonomicznego,](javascript:void(0);) [2011.](javascript:void(0);)

#### \*należy odpowiednio wypełnić

\*\*należy wpisać formę/formy przypisane do modułu określone w programie studiów (wykład, ćwiczenia, seminarium, konwersatorium, lektorat, laboratorium, warsztat, projekt, zajęcia praktyczne, zajęcia terenowe, zajęcia wychowania fizycznego, praktyka zawodowa, inne)

\*\*\* proszę wpisać odpowiednie kryteria oceny formującej i podsumowującej